Современный самоучитель

# Иван Жуков ПЛАНШЕТ. Самоучитель<br>с нуля. Для<br>любого возраста

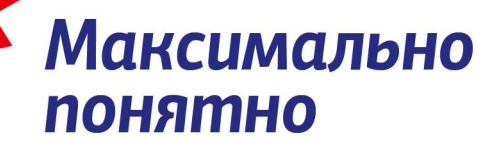

Самый народный Свыше 200 тысяч читателей УДК 004.382.7 ББК 32.973.2 Ж86

*Все права защищены. Никакая часть данной книги не мо жет быть воспроизведена в какой бы то ни было форме без письменного разрешения владельцев авторских прав.*

#### **Жуков, Иван.**

Ж86 Планшет. Самоучитель с нуля. Для любого возраста. Максимально понятно / Иван Жуков. — Москва : Издательство АСТ, 2019. — 320 с. : ил. — (Современный самоучитель).

ISBN 978-5-17-118618-0

У вас в руках та самая, очень нужная вам инструкция, которую вы не нашли в коробке с планшетом. Она написана специально для тех, кто взял планшет в руки впервые. В книге вы найдете простые, понятные объяснения, как начать работать с планшетом. Шаг за шагом. Понять, «что и как», помогут множество иллюстраций, которые научат вас буквально за полчаса:

- правильно включать, выключать, заряжать ваш планшет;
- подключаться к сети Интернет;
- делать фото и снимать видео;
- бесплатно звонить по всему миру;
- переписываться с друзьями и обмениваться фото;
- закачивать и читать книги и музыку из интернета;
- смотреть кино и сериалы онлайн;
- искать самую короткую дорогу при помощи карт и навигатора.
- И еще многое, многое другое!

В этой книге вы найдете описание самого современного планшета с андроид.

Макет подготовлен редакцией

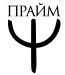

Мы в социальных сетях. Присоединяйтесь! vk.com/prime\_ast www.instagram.com/prime.ast www.facebook.com/praim.ast

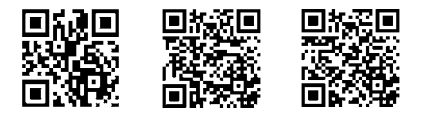

© Жуков И., 2019 © ООО «Издательство АСТ», 2019

ISBN 978-5-17-118618-0

# **PA3BEPHYTOE** <u>ГОЛЕРЖАНИЕ</u>

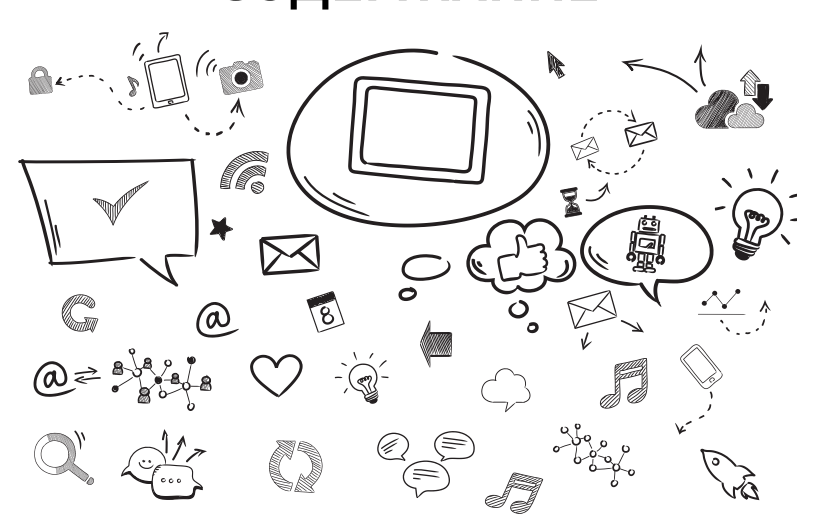

# **PROPERTY И НЕ ТОЛЬКО!** <sup>17</sup>

## **ВПЕРЕД ЗА ПЛАНШЕТОМ!** <sup>23</sup>

# **которые полезно знать** . . . . . . . . . . . . . . . . . . 24 Самое нужное! . . . . . . . . . . . . . . . . . . . . . . . . . . . . . 24 Всегда пригодится!................................... 25 Полезно знать! . . . . . . . . . . . . . . . . . . . . . . . . . . . . . 27

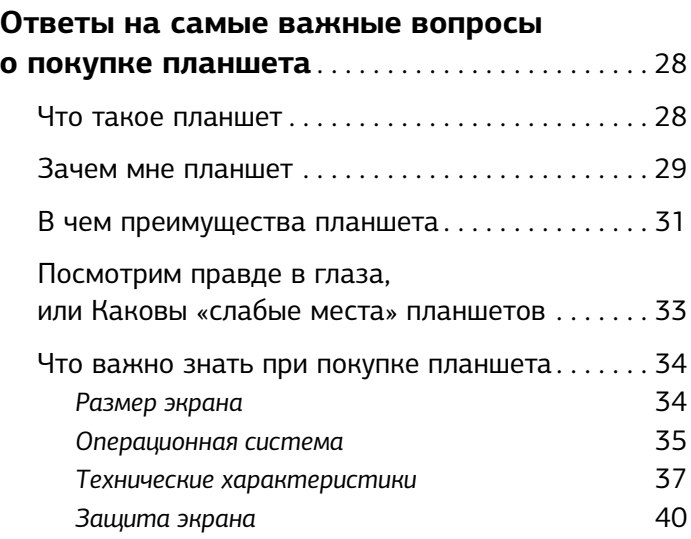

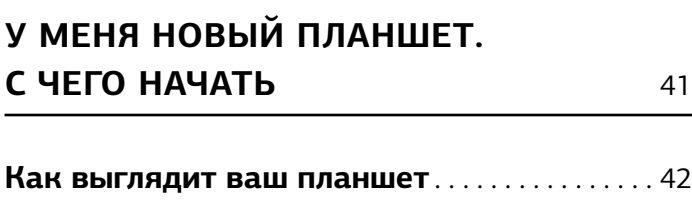

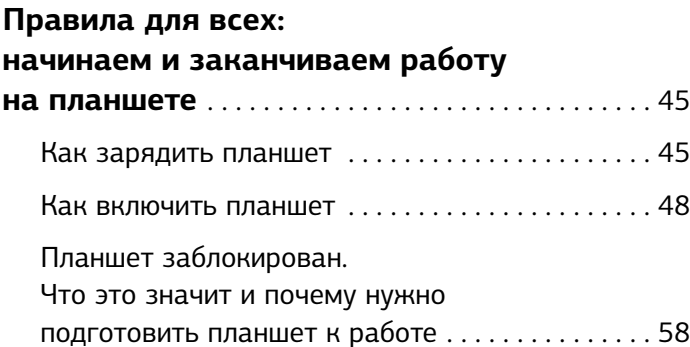

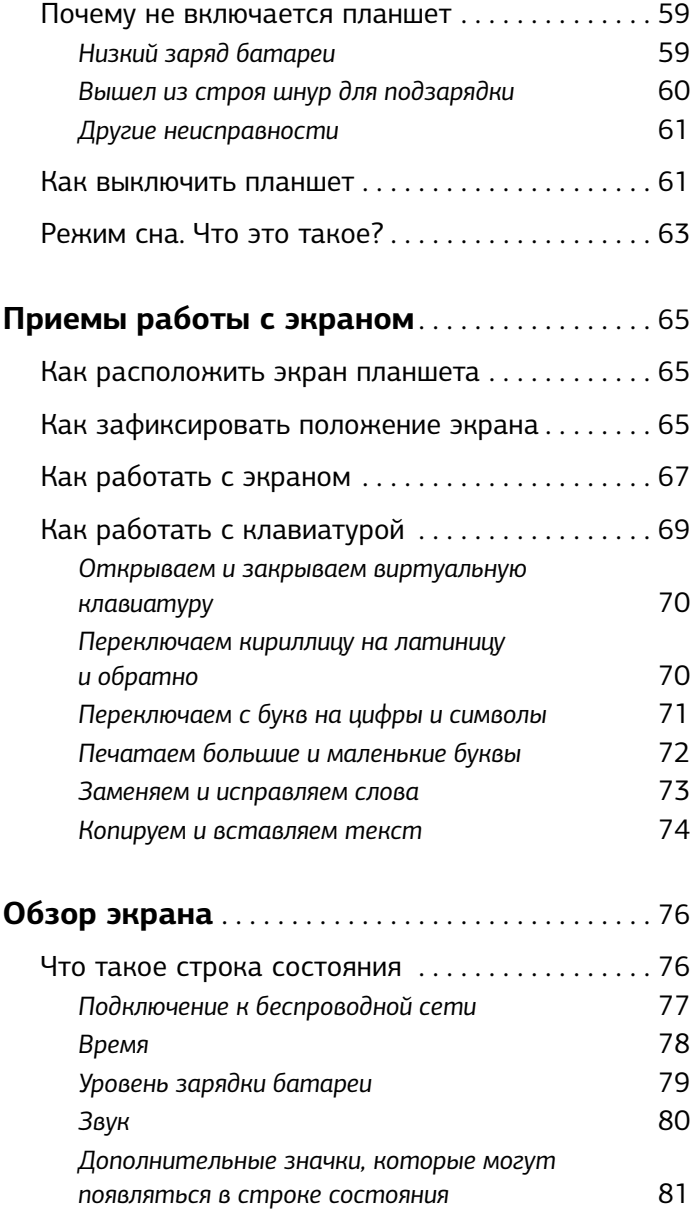

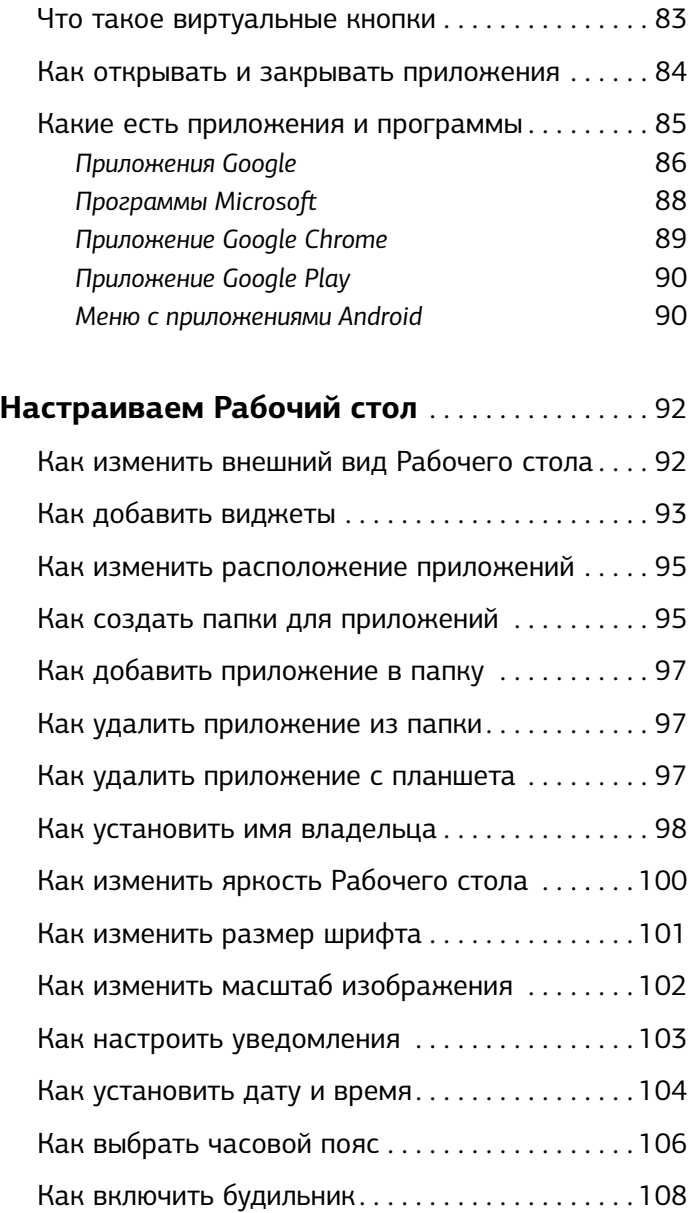

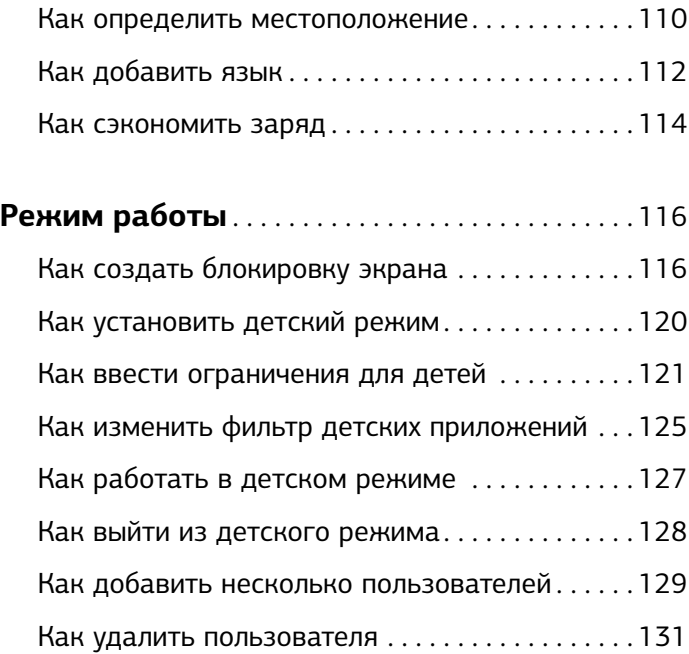

# ТР ПРИСТУПЕР ТОВОГЕ В 1-1<br>На планін<del>ст</del>е **НА ПЛАНШЕТЕ** <sup>133</sup>

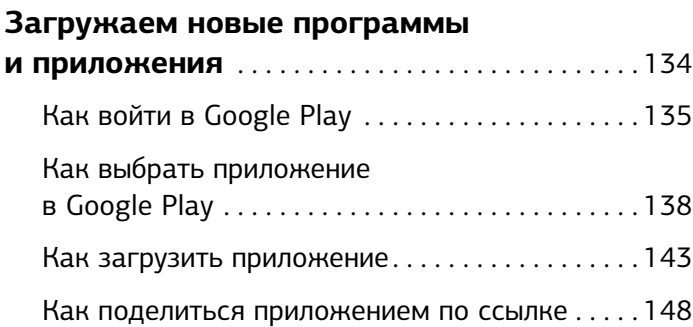

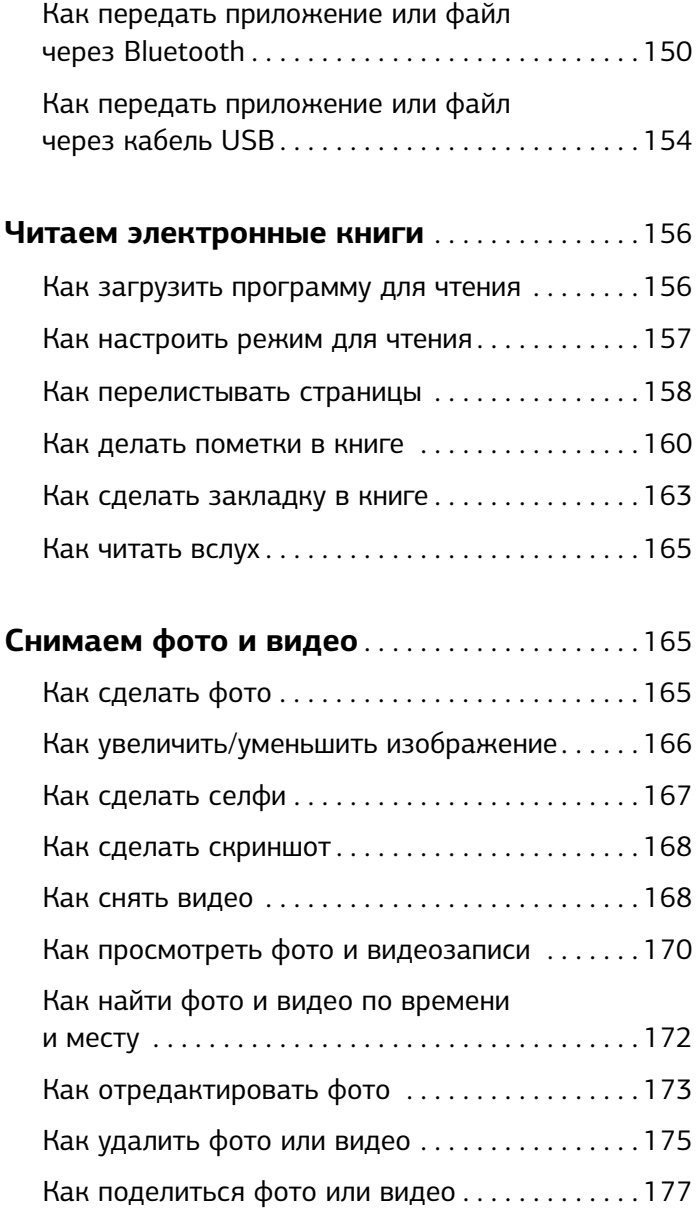

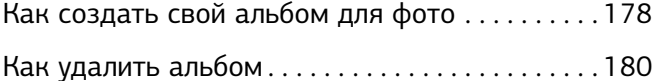

#### **РАБОТАЕМ В СЕТИ ИНТЕРНЕТ** 181

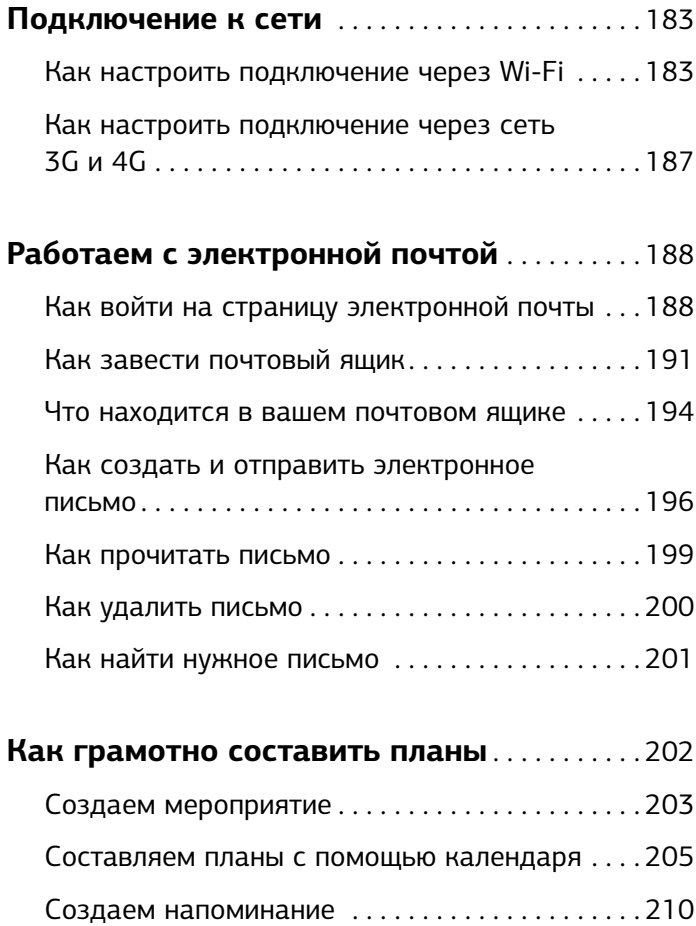

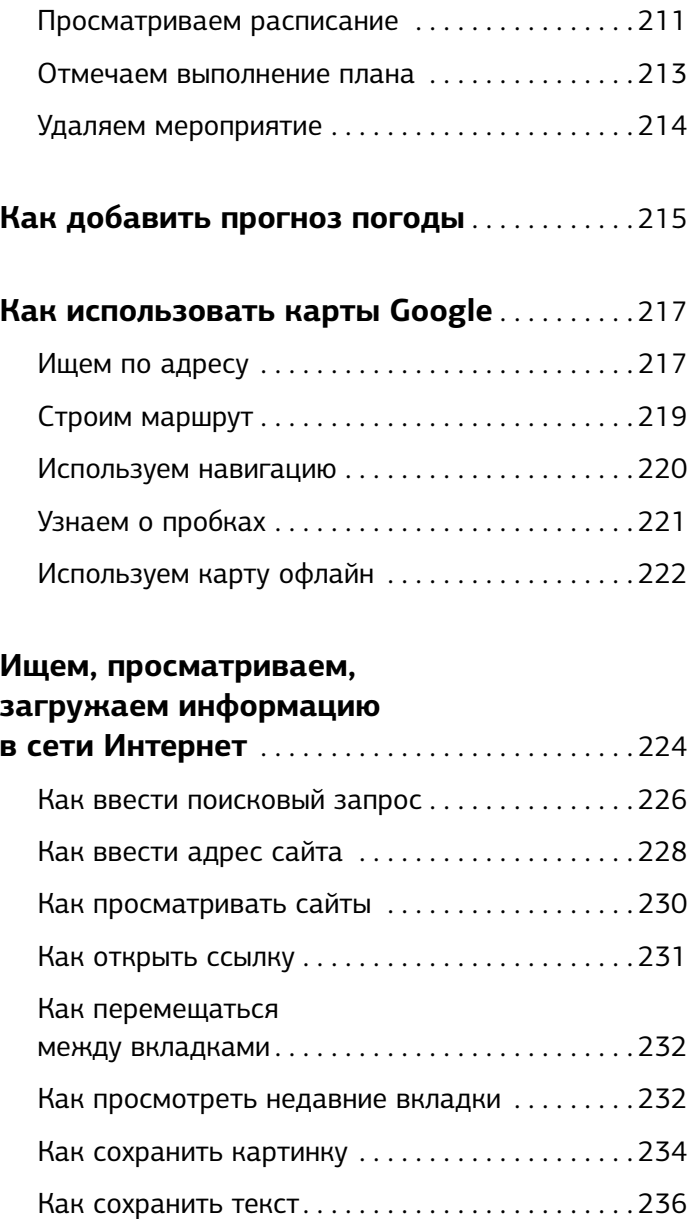

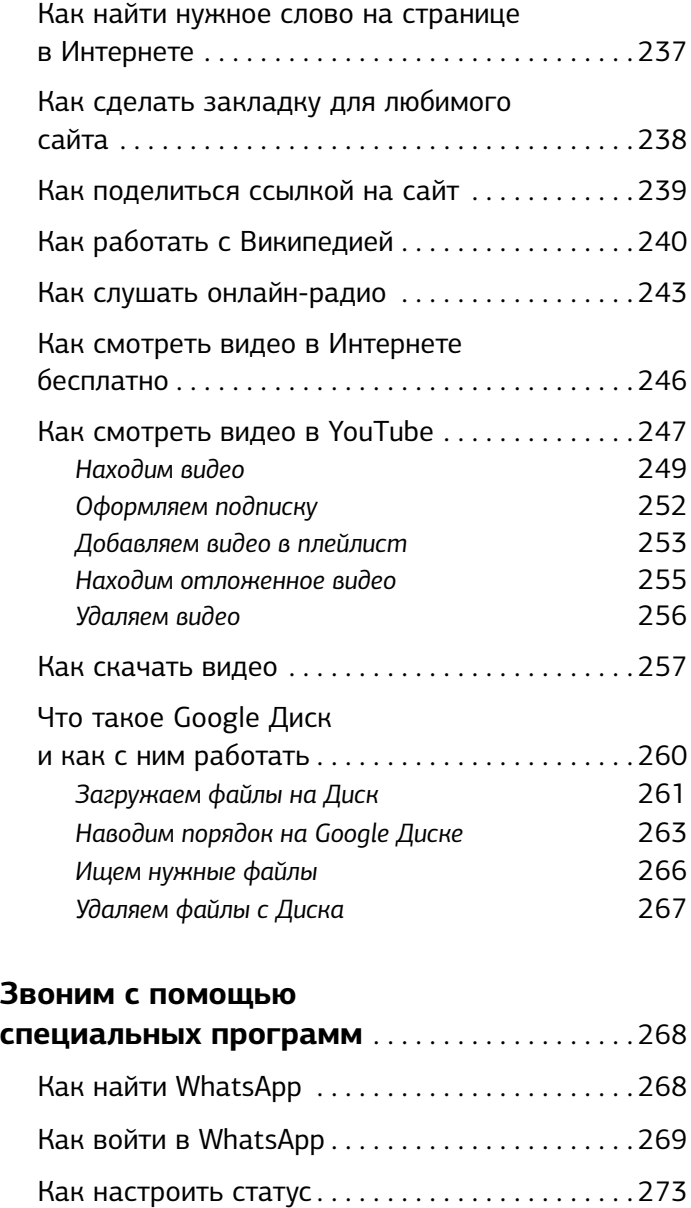

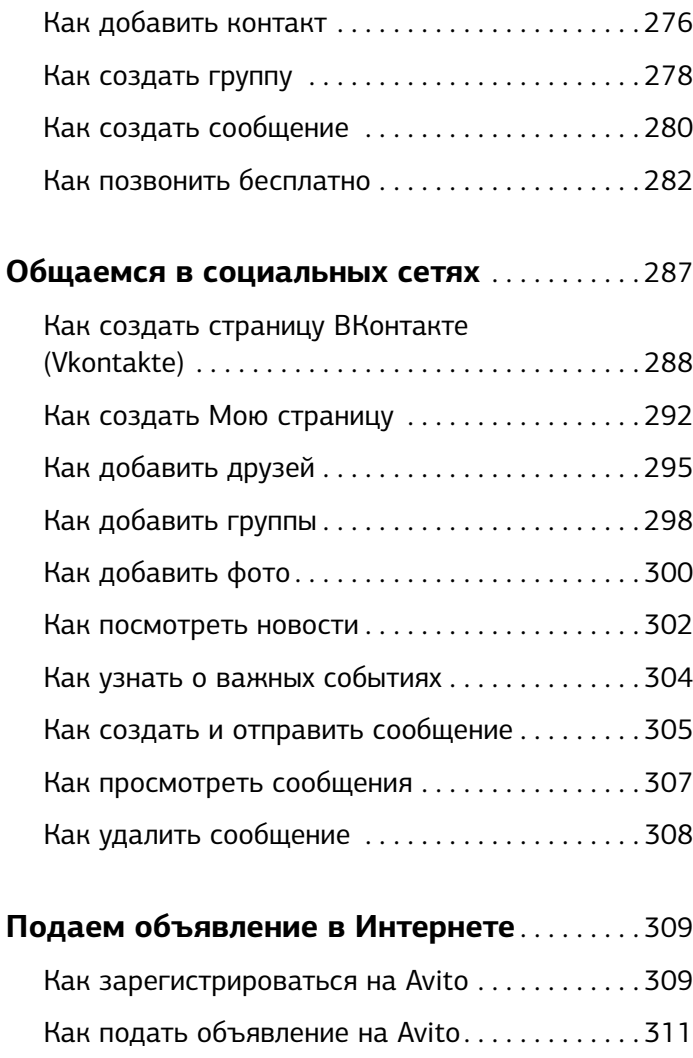

# **ЛАНШЕТ** ЗА ПЛАНШЕТОМ СТАНИЦИОТ СТАНИЦИОТ СТАНИЦИОТ СТАНИЦИОТ СТАНИЦИОТ СТАНИЦИОТ СТАНИЦИОТ СТАНИЦИОТ СТАНИЦИОТ СТАНИЦИО<br>В 1919 године станициот станициот станициот станициот станициот станициот станициот станициот станициот стани

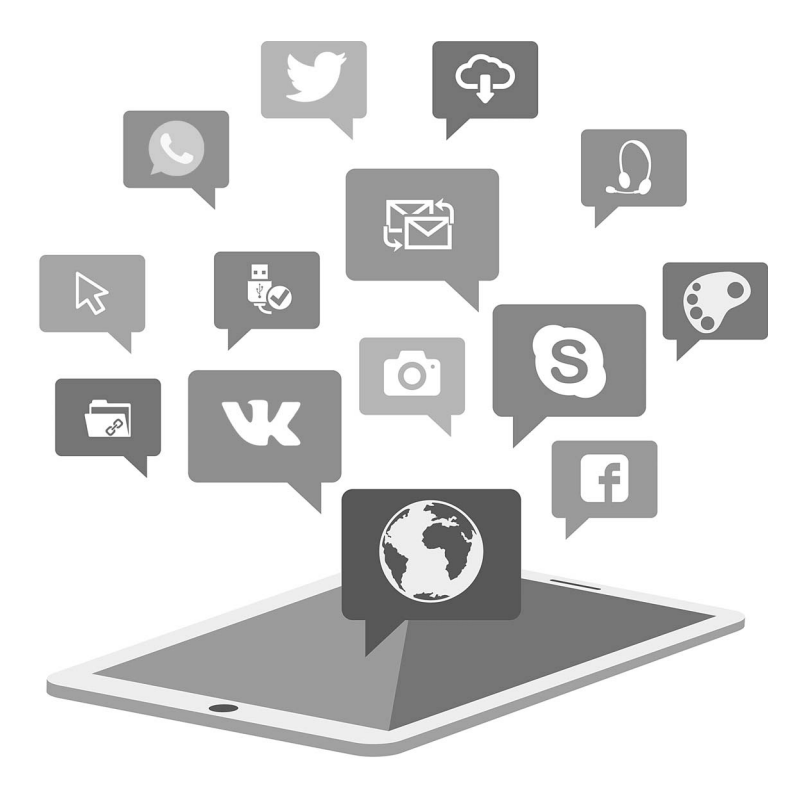

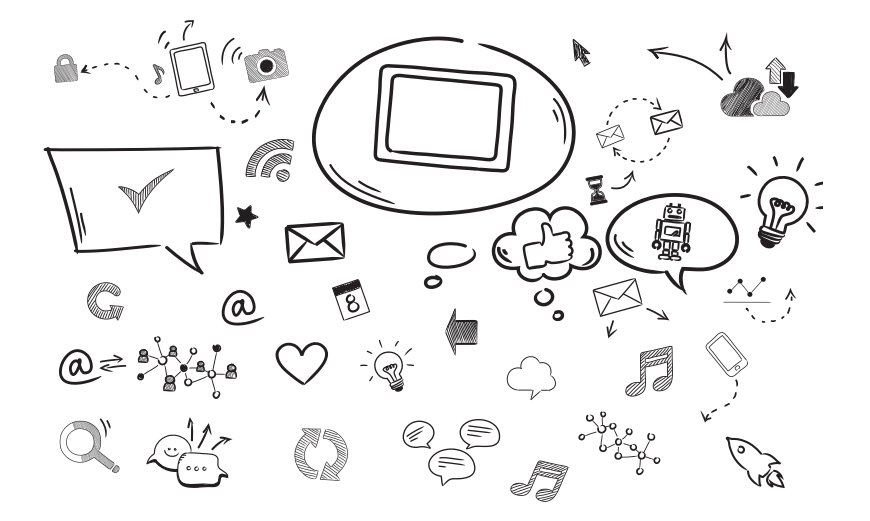

# «УМНЫЕ» СЛОВЕЧКИ,<br>КОТОРЫЕ ПОЛЕЗНО ЗНАТЬ **КОТОРЫЕ ПОЛЕЗНО ЗНАТЬ**

Не пугаться! Постепенно вы привыкнете к этим «иностранным» словам.

### **Самое нужное!**

**Операционная система (ОС**) — программа, которая помогает вам работать на планшете. В этой книге описана самая современная операционная система *Android (версия 7.1.1).*

- **Рабочий стол**  это то, что отображается на экране после включения планшета.
- **Процессор**  мозг планшета, который управляет всей его работой.
- **Оперативная память** память, в которой хранится информация, нужная планшету во время работы.
- **Флеш-память**  это встроенная память, где хранятся установленные на планшет приложения, документы, музыка, фильмы, книги и т. д.
- **Приложение (программа)**  это то, что работает в планшете. Например, приложение для чтения книг, приложение с погодой, приложениеигра.

# **Всегда пригодится!**

- **Wi-Fi-адаптер** это устройство для подключения к беспроводным сетям и доступа в Интернет. Сегодня он есть во многих заведениях (кафе, кинотеатрах, библиотеках и т. д.). Беспроводной доступ позволяет попасть в Интернет без специального устройства и чаще всего бесплатно.
- **Bluetooth-адаптер** известен по мобильным телефонам. С его помощью можно подключаться

к другому планшету, телефону, ноутбуку и легко обмениваться информацией, например фото.

- **Модем 3G/4G** устройство, которое приходит на помощь, если отсутствует возможность подключения через Wi-Fi.
- **GPS-приемник** это ваш местоопределитель. Он улавливает сигналы специальных спутников и определяет свои координаты, а также прокладывает маршруты.
- **NFC-адаптер**, или «коммуникация ближнего поля» — это адаптер, который позволяет на коротком расстоянии обмениваться данными, просто прикоснувшись к внешнему устройству планшетом. К примеру, с его помощью можно совершить покупку, оплатить проезд в транспорте.
- **HDMI-выход** порт, благодаря которому можно подключать к планшету телевизор или внешний монитор, чтобы смотреть кино.
- **Слот для карты памяти** устройство, с помощью которого вы можете расширить внутреннюю память планшета.
- **USB-порт** типичный разъем, который есть на любом компьютере. С помощью него можно подключать к планшету жесткие диски, флешнакопители, внешнюю клавиатуру, мышь

и другие устройства. Как правило, в планшетах устанавливают micro-USB-разъем. Чтобы им воспользоваться, потребуется переходник с micro-USB на полноразмерный USB-порт.

#### Полезно знать! **Полезно знать!**

- **Аккумулятор**  батарея, или зарядное устройство, с помощью которого планшет может работать в любом месте, даже где-нибудь в поле или лесу. А вот время такой работы напрямую зависит от мощности (или говорят еще емкости) аккумулятора.
- **Пиксель** черно-белые или цветные точки, на которые разделен экран монитора. Чем больше пикселей в строке и по вертикали, тем лучше качество изображения экрана вашего планшета.
- **Веб-браузер** программа для выхода в Интернет.
- **Провайдер**  организация, предоставляющая услуги доступа к Интернету.
- **Wi-Fi (вайфай)**  проще говоря, беспроводная сеть Интернет. Она позволяет войти в виртуальное пространство без использования проводов.
- **Электронная почта** место в Интернете, где хранится вся переписка с другими пользователями (вашими друзьями, коллегами по работе

и т. д.). Иначе говоря, это то же, что и обычная почта, только вмещает она в себя электронную информацию.

**Облачное хранилище** — это особое место в Интернете, где можно хранить самые разнообразные файлы, делиться этими файлами с друзьями и коллегами, совместно работать над документами в режиме онлайн. Самые популярные облачные хранилища — это **Dropbox**, **Яндекс.Диск, Гугл Диск** и др.

## **OTRETHI HA CAMHE ВАЖНЫЕ ВОПРОСЫ О ПОКУПКЕ ПЛАНШЕТА О ПОКУПКЕ ПЛАНШЕТА**

Итак, вы решили купить планшет. Решили, а теперь сами боитесь этого решения. Ну, может, и не боитесь, но думаете, а правильное ли это решение или нет? А если правильное, то как, собственно, выбирать эту электронную диковинку? У вас есть вопросы, в нашей книжке — ответы. Разберемся.

#### Что такое планшет **Что такое планшет**

Планшет, он же планшетный компьютер, — это компьютер, только очень маленький и легкий портативный.

В отличие от обычного компьютера или ноутбука, у планшета экран не только показывает, но и «понимает» ваши команды. Управлять планшетом вы можете при помощи прикосновений к экрану. Не нужно никаких кнопок и прочего оборудования. Такой экран называется сенсорным.

Главное преимущество планшета перед обычным компьютером и ноутбуком — небольшой вес (не более 500 граммов) и небольшой размер. Планшет легко помещается даже в дамской сумочке, его можно взять с собой на прогулку, на дачу и в путешествие.

#### Зачем мне планшет **Зачем мне планшет**

У планшета много полезных качеств. Но нам с вами важно знать следующее.

- **1. С планшетом можно пользоваться Интернетом и бесплатно звонить** родственникам и друзьям по всему земному шару.
- **2. С планшетом можно делать фотографии и снимать видео**, поэтому не торопитесь покупать фотоаппарат и видеокамеру: сэкономите деньги и время — ведь гораздо проще разобраться с одним планшетом, чем с кучей разной техники.
- **3. С планшетом можно читать книги**, при этом вовсе не обязательно посещать библиотеку и носить с собой тяжелые талмуды.
- **4. С планшетом можно посмотреть любимый сериал или фильм** в любое удобное для вас время. Да, телевизор теперь тоже можно выкинуть.
- **5. С планшетом можно легко составлять расписание на день или месяц, распределять дела и планы, делать заметки**. И тогда вся информация будет у вас под рукой.

#### А ЧТО ЕЩЕ МОЖНО ДЕЛАТЬ, КУПИВ ПЛАНШЕТ?

- ✓ Писать письма по электронной почте или отправлять моментальные сообщения выслать и получить можно не только текст, но и фотографию.
- ✓ Найти кулинарный рецепт, схему вязания или дачного водопровода, да и вообще дельный совет по любым вопросам. Планшет избавит вас от необходимости покупать ради одного совета или рецепта дорогую книгу.
- ✓ Развлечься, отдохнуть, поиграть (например, разложить любимый пасьянс).
- ✓ Забронировать билет на самолет или поезд, номер в отеле или, допустим, купить какой-то товар со скидкой, которую предоставляют интернет-магазины.
- ✓ Узнать, что происходит у друзей, родственников, одноклассников. Какие фото они сделали, что думают, как выглядят.

# **В чем преимущества планшета**

- ✓ **Мобильность.** Планшет легко переносится с места на место. Хотите — можете на кухню его с собой взять, хотите — на дачу. В общем, куда хотите, туда и берите. Его также можно легко спрятать от остальных членов вашего семейства. Ну не хотите вы своим чудом техники ни с кем больше делиться, раз его и под подушку. Проделать все вышеперечисленное со стационарным компьютером или ноутбуком сложно.
- ✓ **Скромные размеры.** По размерам планшет гораздо меньше ноутбука. Он занимает места не больше книги. Поэтому прекрасно уместится в обычной сумочке.
- ✓ **Нет необходимости покупать и подключать клавиатуру и мышку.** Для того чтобы пользо-

ваться планшетом, не нужны дополнительные устройства. Все уже при нем. Достаточно прикоснуться к экрану, и буквы появятся, и операции выполнятся.

- ✓ **Все в одном флаконе.** Планшет это что-то вроде «шампуня два в одном». Маленький, да удаленький, ни на кого не рассчитывает, ни на кого не надеется: у него есть все. Он заменяет множество устройств! Это не только маленький компьютер, но и фотоаппарат, телевизор, радио, книга, записная книжка и карта-навигатор.
- ✓ **Возможность работы без подключения к электросети.** Планшет способен жить своей независимой от электросети жизнью (сколько времени — это зависит от мощности аккумулятора). Он не требует *специального рабочего места.* Дома и на даче планшет можно использовать сидя за столом или лежа на диване. В отличие от ноутбуков, планшеты не перегреваются, их можно класть на любую поверхность, в том числе на одеяло.
- ✓ **Скорость.** Большинство планшетов обеспечивает даже более высокую скорость работы по сравнению с ноутбуками. Планшет можно включить одним нажатием пальца и практически мгновенно начать работу.

✓ **Планшет всегда выход в Интернет найдет.** Все планшеты способны подключаться к беспроводной сети **Wi-Fi**, — это раз. При помощи особого мобильного модема (который уже встроен в любой современный планшет) можно выходить в Интернет практически где угодно — это два. Скажем, нет у вас в квартире Интернета, берете планшет под мышку — и вперед в Интернет-кафе. Подключаетесь и занимаетесь своими делами.

## **Посмотрим правде в глаза,**  планшетов **планшетов**

- ✓ **На нем не будут работать очень сложные программы.** Планшеты подходят для выполнения множества задач и работы в сети Интернет. Однако сложные программы он не потянет. Но они нам с вами пока и не нужны!
- ✓ **Он хрупкий.** Просто так, конечно, планшет не повредить (он намного прочнее любых бытовых приборов), но экран планшета всетаки можно поцарапать или разбить. Поэтому следует позаботиться о средствах защиты — специальных чехлах и обложках.
- ✓ **Планшет не настолько компактный, как ваш телефон.** Вы не сможете носить его в своем

кармане. К тому же понадобится дополнительный чехол для вашего любимого друга, чтобы продлить ему жизнь.

✓ **Непосредственно на планшете нельзя хранить очень много информации.** Если вы хотите создать архив из фото или видео, то нужно будет подумать, как эту информацию хранить вне планшета. Но для тех, кто просто звонит или смотрит кино, места, которое предоставляет планшет, вполне достаточно! А вот если вы увлекаетесь фотографией или хотите создать коллекцию фильмов, то объем памяти этого устройства, к сожалению, быстро закончится.

#### Что важно знать **Что важно знать при покупке планшета**

Перед покупкой планшета лучше заранее знать, какими характеристиками он должен обладать, чтобы не обмануться.

### Размер экрана

Размер дисплея планшета определяют по диагонали, и измеряется он в дюймах. На современных устройствах он может быть от 7 до 13 дюймов.

Чем меньше размер планшета, тем он легче и мобильнее. Чем больше экран, тем удобнее на нем работать, да и фильмы лучше смотреть.

Для того чтобы понять, какой подойдет именно вам, подержите планшет в руках, попробуйте набрать на нем текст.

Если вам нужно использовать планшет в дороге, то можно остановиться на 7-дюймовом друге. А вот для нормальной работы с документами или изображениями лучше выбрать планшет побольше.

Кстати, немалое значение имеет также разрешение экрана, то есть количество пикселей. Чем их больше, тем лучше качество изображения.

Для планшета самое высокое разрешение 2732×2048 пикселей, самое низкое — 800×480. Если вы планируете смотреть видео или играть в игры, то не поскупитесь на хорошее разрешение.

#### Операционная система

От вида операционной системы зависит не только внешний вид дисплея вашего планшета, но и его функционал. Существует три основных вида ОС для планшетов.

Вы покупаете планшет с какой-то одной операционной системой. Установить другую, поменять вы не сможете!